## 3ds max 11 download trial 2012

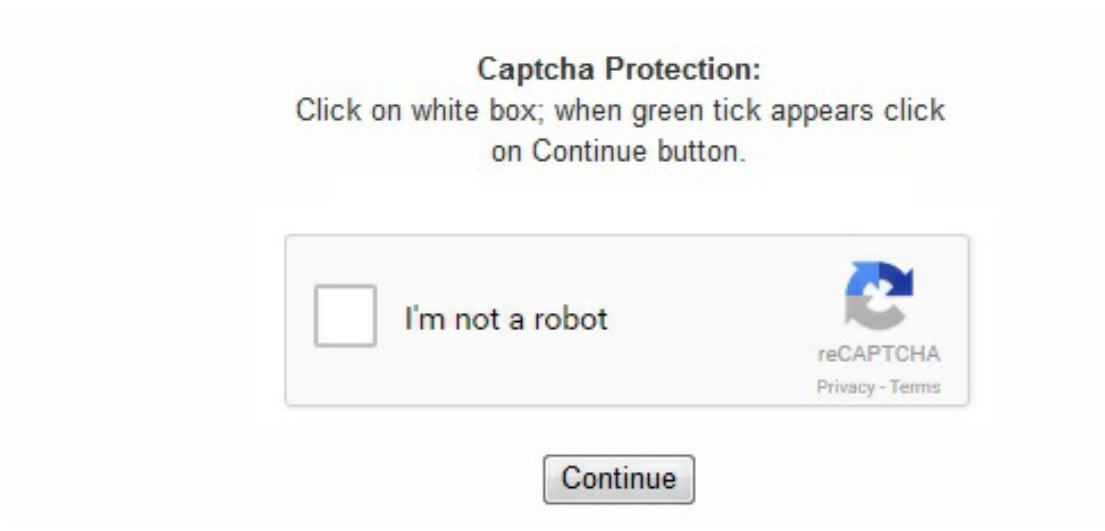

Learn how to create professional 3d presentations with our tutorials for CL3VER for 3ds Max |CL3VER. Integration with Autodesk Vault Autodesk Vault plug-in, which ships with 3ds Max, consolidates users' 3ds Max assets in a single location, enabling them to automatically track files and manage work in progress. We handle personal information in accordance with the Autodesk Privacy Statement. Our expert-led 3ds Max tutorials show how to model 3D objects, rig a character, create realistic physics in MassFX, and render both your stilland animated projects in mental ray. [citation needed] The surface tool is for creating common 3ds Max splines, and then applying a modifier called "surface. mental ray mental ray is a third-party renderer using bucket rendering, a technique that allows distributing the rendering task for a single image between several computers. Students in the FIRST competition for 3d animation are known to use 3ds Max. Portal for 2D and 3D digitalartists (graphic) with 3ds max and Photoshop video tutorials, News about 3D software, 3D plugins and forum. Learn how to create this cute, furry chair for kids with with 3Ds max and VRay! Modeling Curtains This 3Ds Max tutorial shows you how to modela realistic set of curtains using the Cloth modifier. Note that although 3ds Max and MAXtoA have been used in The software has an array of highly useful features that are fit for visualeffect artists, 3D animators, and game developers etc. Autodesk purchased the product at the second release update of the 3D Studio MAX version and internalized development entirely over the next two releases. NET managed code in 3ds Max outside of MAXScript. Luxrender An open-source ray tracer supporting 3ds Max, Cinema 4D, Softimage, and Blender. War Admiral is routed through mature forest while Man O'War is windswept links golf. On the other hand, the program is very stable, never crashing in our testing, and some of its tools have clearly been perfected over the years to maximize usability: the sectioning tool, for example, makes it very easy to modify large sections of your render that need to be moved or removed. ChamferBox: Produces a box with beveled or rounded edges. [6] Surface tool/editable patch object[edit] Surface tool was originally a 3rd party plugin, but Kinetix acquired and included this feature since version 3. 3DS Max 2019 – New Features. Added by jason 3 weeks ago. Plane: Produces a special type of flat polygon mesh that can be enlarged by any amount at render time. Learn tips to create rich, complex design virtualizations, realistic game characters, or 3D film effects. 0. Application of data channel modifier to render mesh based on its curvature information. NURBS in 3dsmax is a "legacy feature" none of

the features were ever updated since version 4 and have been ignored by the development teams over the past decade. IK limb is a lightweight two-bone solver, optimized for real-time interactivity, ideal for working with a character arm or leg. The user can specify factors to magnify the size or number of segments or both. Educational programs at secondary and tertiary level use 3ds Max in their courses on 3D computer graphics and computer animation. Some of the tutorials also demonstrate specific usage of V-Ray's features. 3ds Max shares a close resemblance to AutoCAD. if you are fresher so I would like to convey for the choose the live training apart from the theory as wellas practical. Multiple independent cloth systems can be animated with their own objects and forces. You are just a click away from making everyday 3D objects like a professional by using 3D Studio. Sources —- add sources to github—-. The history-independent solver delivers smooth blending between IK and FK animation and uses preferred angles to give animators more control over the positioning of affected bones. With NURBS, a smooth sphere can be created with only one face. Rendering[edit] Scanline rendering The default rendering method in 3DS Max is scanline rendering. Without question Blackwolf Run is one of the most popular stops on the Am Tour Major schedule. These parts include the body, handle, spout and lid. Later, the product name was changed to "3ds max" (all lower case) to better comply with the naming conventions of Discreet, a Montreal-based software company which Autodesk had purchased. The rigid bind skinning option is useful for animating low-polygon models or as a diagnostic tool for regular skeleton animation. Get training at Creative COW with many of our Autodesk 3ds Max video tutorials. Users can easily and safely find, share, and reuse 3ds Max (and design) assets in a large-scale production or visualization environment. One may also apply boolean operations, including subtract, cut and connect. 102 Overview · 3D Studio Max: autoPack Basics · 3D Studio Max: ePMV Basics · 3D Studio Max: Working with ePMV "Mesh Objects" · Installation Videos for 3D Studio Max · autoPACK First Steps. Scene Explorer has the ability to sort, filter, and search a scene by any object type or property (including metadata). Over the past two years at MographPlus. The latest clothing plug-ins can be downloaded from our download center (see link below). Used by Pixar for rendering several of their CGI animated films. Maintaining quads ensures that you are able to apply smoothing This tutorial will introduce the interface and basics behind Autodesk 3ds Max. Specifically, an array of values called knots specifies the extent of influence of each control vertex (CV) on the curve or surface. You can find many workflow guides and how-tos in this helpdesk portal, but if you are looking for official Corona videotutorials, you will find them on our YouTube channel. Animation. [5] NURBS curves and surfaces have the important properties of not changing under the standard geometric affine transformations (Transforms), or under perspective projections. The non-uniform property of NURBS brings up an important point. And there's always room for one more ingredient in this inspirational mixture, and that new ingredient just might be you!When you join the Singularity team, you'll use your skills and passions to be a catalyst for building a better future, develop great products, and help grow our passionate community of inspired solvers who create meaningful impact all over the world. 2 Extended primitives 6 Rendering 7 Licensing 8 See also 9 References 10 External links History[edit] The original 3D Studio product was created for the DOS platform by Gary Yost and the Yost Group, and published by Autodesk. Because they are generated mathematically, NURBS objects have a parameter space in addition to the 3D geometric space in which they are displayed. This is known as the convex hull property. This tutorial will show you how you can get animated models from 3DS Explore Elif Ertunç's board "3ds max" on Pinterest. Required tools. Find out how to make vivid 3D models, choose the best composition; play with lights, materials and special effects. DWG import 3ds Max supports both import and linking of DWG files. Tips to overcome issues related to segmented curve edges, black 3D model while importing model from AutoCAD to 3DStudio Max. Plugin modules can be created entirely within MAXScript. Modern style kitchen table. The tutorial files require 3dsMax 2010 or higher. Gengon: Creates an extruded, regular-sided polygon with optionally filleted side edges. Page 3. These powerful solvers reduce the time it takes to create high-quality character animation. It is capable of fast ray tracing and global illumination. Current versions require online registration. Hang on and get ready for the ride of a lifetime! With 3ds Max, you can create 3D places and characters, objects and subjects of any type. Maxwell Render A third-party photorealistic rendering system providing materials and unbiased rendering. Usually, the modeler begins with one of the 3ds max primitives, and using such tools as bevel and extrude, adds detail to and refines the model. 22 Nov 2016 This manual contains tutorials designed to better explain certain points about using Arnold and MAXtoA in practice. Autodesk Trial Notice This Trial Notice describes a data collection and use programme. Added in 3ds Max 2008, it was the first component to facilitate . The system works using a character rig or "Biped" skeleton which has stock settings that can be modified and customized to fit the character meshes and animation needs. Event dates are July 29th and 30th, 2017 The last Major Championship of the 2016-2017 season at the beautiful Las Vegas Paiute Golf Resort! Autodesk 3ds Max, formerly 3D Studio and 3D Studio Max, is a professional 3D computer graphics program for making 3D animations, models, games and images. Cloth simulations can be used in conjunction with other 3ds Max dynamic forces, such as Space Warps. ART Renderer Autodesk Raytracer Renderer (ART) is a CPU-only, physically based renderer for architectural, product, and industrial design renderings and animations. NURBS is a mathematically exact representation of freeform surfaces like those used for car bodies and ship hulls, which can be exactly reproduced at any resolution whenever needed. 2. So far, 3dsmax is accelarating development! 3DS Max 2019 - New . It is frequently used by video game developers, many TV commercial studios and architectural visualization studios. 3D studio max. [1] It has modeling capabilities and a flexible plugin architecture and can be used on the Microsoft Windows platform. Knots are invisible in 3D space and you can't manipulate them directly, but occasionally their behavior affects the visible appearance of the NURBS object. Preview This Course more smoothly and efficiently. Designed for the beginner, you do not have to have any prior experience using 3DS Max to get the most out 3DS Max Tutorials - Technicaland managerial tutorials shared by internet community. 38K Views1 Comments0 Likes. Octane Render A third party unbiased GPU ray tracer with plugins for 3ds Max, based on Nvidia CUDA. Creating video animations of models. e. Max Creation Graph Introduced with Max 2016, Max Creation Graph (MCG) enables users to create modifiers, geometry, and utility plugins using a visual node-based workflow. And so, in this post, I am featuring the most detailed collection of 3DS Max tutorials so anyone with Creative COW's Autodesk 3ds Max Tutorials free for professional graphic artists and other dynamic media producers. Download. We'll use information we collect about your Autodesk product or service usage and website activity, and other information you might share with us, to help us to decide what will be most relevant and interesting to you, and to learn more about how users like you work with our products and services. Parameter space is one-dimensional for curves, which have only a single U dimension topologically, even though they exist geometrically in 3D space. Learn 3DS Max with 3DS Max Animation & Modeling Tutorials. 1 Standard primitives 5. Adoption[edit] Many films have made use of 3ds Max, or previous versions of the program under previous names, in CGI animation, such as Avatar and 2012, which contain computer generated graphics from 3ds Max alongside live-action acting. 3DS Max Tutorial: Learn The Art of Modelling + Animation. Indigo Renderer A third-party photorealistic renderer with plugins for 3ds Max. 3ds Max has been used in the development of 3D computer graphics for a number of video games. 3ds Max? What does it do? Modeling. Cylinder: Produces a cylinder. 3DS Max is a professional 3D animation rendering and modeling software package used mostly by game developers, design visualization specialists, and visualeffects artists. Version 7 introduced the edit poly modifier, which allows the use of the tools available in the editable polygon object to be used higher in the modifier stack (i. Pick the tutorial as per your learning style: video tutorials or a book. ChamferCyl: Creates a cylinder with beveled or rounded cap edges. Many different techniques can be used to create the objects in your scene. Due to the high price of the commercial version of the program, Autodesk also offers a free student version, which explicitly states that it is to be used for "educational purposes only". Some tutorials are short and to the point, well others are very Buy products related to 3ds max tutorials and see what

customers say about 3ds max tutorials on Amazon. 31 Jan 2018 Stay on top of the latest 3ds Max tools and techniques. Architecturaland engineering design firms use 3ds Max for developing concept art and previsualization. The latest version of Away3D 4. For UE3 related info check also EPIC Unreal Developer Networks. Additional modifiers, such as Skin Wrap and Skin Morph, can be used to drive meshes with other meshes and make targeted weighting adjustments in tricky areas. The CVs have localcontrol of the object: moving a CV or changing its weight does not affect any part of the object beyond the neighboring CVs. Versions 4 and up feature the Editable Polygon object, which simplifies most mesh editing operations, and provides subdivision smoothing at customizable levels (see NURMS). in website. C-Ext: Creates an extruded C-shaped object. 17 Jan 2018 Autodesk team shared a 4-part video tutorial to working with fluids inside 3ds Max. All resulting constrained animation can be collapsed into standard keyframes for further editing. This toolalso includes robust editing tools for IK/FK switching, Pose manipulation, Layers and Keyframing workflows, and sharing of animation data across different Biped skeletons. Despite some interface problems, it's hard to argue with results. Everything you need to start learning 3ds Max basics for architecture. We want you to have a useful, personalised and engaging trial experience. 3ds Max 2017 Welcome, and congratulations! You've just bought a ticket to the world of Autodesk ® 3ds Max ®. Sphere: Produces a full sphere, semi-sphere, or other portion of a sphere. 3ds Max Tutorials · MORE >> · Issues While Importing a Model from AutoCAD to 3ds Max Resolved. Hose: Creates a flexible object, similar to a spring. 1) required a special copy protection device (called a dongle) to be plugged into the parallel port while the program was run, but later versions incorporated software based copy prevention methods instead. 3ds Max Tuts for aspiring artists and students. maxtool) or be packaged with any compounds (. Cone: Produces upright or inverted cones. for example the updated path deform and the updated normalize spline modifiers in version 2018 do NOT work on nurbs curves anymore (they did in previous versions). Host of the 2015 US Open Championship, Chambers Bay is a walking-only course with outstanding views and a great golf experience. The spritz is an aperitivo hailing from Italy that has blossomed to incorporate many different ingredients, but each recipe includes both effervescent and bitter elemen… . The more powerful your machine, the better: V-Ray takes advantage of all of the hardware power at its disposal, so run it on a proper workstation and you won't be disappointed. pcauthority. com ✓ FREE DELIVERY possible on eligible purchases. Tutorials. The broad scope of the tutorials contained in this section range from foundational understanding of the software tools all the way to the professional application of these tools and concepts used by artists working in the film Hours of free tutorials, and some PRO courses from a practicing pro. Arnold Arnold is an unbiased, physically based, unidirectional path-tracing renderer. Four plug-in IK solvers ship with 3ds Max: history-independent solver, history-dependent solver, limb solver, and spline IK solver. Improved memory management in 3ds Max 2008 enables larger scenes to be imported with multiple objects. Click below to view a tutorial: 3D Studio Max Specific · 3D Studio Max: Basic Tutorials & Overviews · 3D Studio Max ePMV 0. autodesk. Since the teapot is a parametric object, the user can choose which parts of the teapot to display after creation. 15 Mar 2018 Welcome to our 24 tutorials on beginner modeling in 3ds Max round up. V-Ray's renders can be described without hyperbole as 'beautiful', and that's just what we've done. The techniques you learn in these tutorials can be adapted to any style of modeling you need to perform. It allows for efficient animation of skeletal chains, such as a character's spine or tail, and includes easy-to-use twist and roll controls. Texture assignment/editing 3ds Max offers operations for creative texture and planar mapping, including tiling, mirroring, decals, angle, rotate, blur, UV stretching, and relaxation; Remove Distortion; Preserve UV; and UV template image export. UV workflow features include Pelt mapping, which defines custom seams and enables users to unfold UVs according to those seams; copy/paste materials, maps and colors; and access to quick mapping types (box, cylindrical, spherical). If you would like us to make a new tutorial (video or text one), please submit a new support ticket, The Gnomon Workshop offers the most comprehensive set of Digital Production tutorials anywhere. Torus: Produces a torus – or a ring – with a circular cross section, sometimes referred to as a doughnut. For instance, if you're building models that will be incorporated into a game, you'll be most interested in Learn how to use 3ds Max, from beginner basics to advanced techniques, with online video tutorials taught by industry experts. The release of 3D Studio made Autodesk's previous 3D rendering package AutoShade obsolete. These "Biped" objects have other useful features that help accelerate the production of walk cycles and movement paths, as well as secondary motion. Also, the control lattice that connects CVs surrounds the surface. Flash Builder or similar IDE. 5. . Tutorials for beginners or advanced learners. [3] Features[edit] MAXScript MAXScript is a built-in scripting language that can be used to automate repetitive tasks, combine existing functionality in new ways, develop new tools and user interfaces, and much more. [2] 1 History 2 Features 3 Adoption 4 Modeling techniques 4. In return for providing you access to this Autodesk product or service, we may communicate with you by email, phone, in-product and/or content we display on the www. It is developed and produced by Autodesk Media and Entertainment. APEX Clothing Tutorial: Setup and UI; APEX Clothing 3DS Max Tutorial: Prepare your model for 3D Printing with 3D Studio Max. Learn a method of creating water simulation using only those tools native to 3DS Max, using flex and point cache modifiers as well as particle flow and path constraint in this video tutorial by Ragdoll Studio. Get started learning 3DS Max with these beginner tutorials and videos on tools, features, and basic techniques every new user should know. | See more ideas about Vray tutorials, 3ds max tutorials and Arquitetura. This tutorial has been created for 3DS Max users interested in 3D printing, and who want to know all the tips to create a printable model with this 3D design software. Filter Tutorials All Tutorials 3ds Max Browse the latest 3D Studio Max 3D & Motion Graphics Tutorials by Envato Tuts+ - all online and free! What are you learning today? APEX Clothing 3dsMax Tutorials. Autodesk 3ds Max 2012 (download trial here). These free tutorials were carefully selected for the beginner in mind, but a few of the tutorials will be a challenge even for intermediate and advanced 3ds Max users. 3 Surface tool/editable patch object 5 Predefined primitives 5. It can be converted from a torus knot object to a NURBS surface. It is also used for movie effects and movie pre-visualization. The Golf Channel Am Tour is excited to be heading back to the scenic Horseshoe Bay Resort in the Texas hill country for the 2017 Texas Open Major Championship. Integrated Cloth solver In addition to reactor's cloth modifier, 3ds Max software has an integrated cloth-simulation engine that enables the user to turn almost any 3D object into clothing and even build garments from scratch. The resulting graph can then be saved in an XML file (. An alternative variation of box calledCub proportionally constrains the length, width, and height of the box. The 3D curve (called the Base Curve) can be either a circle or a torus knot. Several advanced features have been added to the scanliner over the years, such as global illumination, radiosity, and ray tracing. 1 Polygon modeling 4. Torus knot: Creates a complex or knotted torus by drawing 2D curves in the normal planes around a 3D curve. 1 to 2019, 11 month). Mission Hills Country Club plays host in 2018 to the National Preview! Minutes from Ocean City, MD two complimentary courses couldn't be more different. Arion A third party hybrid GPU+CPU interactive, unbiased ray tracer, based on Nvidia CUDA. Topics: - SF Elements Advanced - Using SmartArray & Quick Clone - Path Distribution - Integration with Pflow - Realtime Rig for particle emission - Pflow Setups discussed - Rendering with Krakatoa - and more Length: 40 Learn to create and animate virtualenvironments with 3ds Max, the popular 3D animation application. When you chamfer edges in 3ds Max you will notice that this sometimes results in corners that are not entirely composed of quads. Prism: Creates a three-sided prism with independently segmented sides. Pyramid: Produces a pyramid with a square or rectangular base and triangular sides. NURBS (Non-Uniform Rational B-Splines)[edit] An alternative to polygons, it gives a smoothed out surface that eliminates the straight edges of a polygon model. Free course or paid. com, we have produced tons of Arnold tutorials and courses like our Comprehensive introduction to Arnold for Cinema 4d and our Developing Realistic Shaders in Arnold, and now that we finally have Arnold for 3ds Max, let's take a closer look at one of the most popular render Free quality 3ds Max tutorials are available which is created by industry professionals, so you can learn the computer graphics tricks. You can submit your tutorial to promote

it. Follow as they show you the 3ds Max tutorials that will take your skills to the next level. Creating complex 3d Forms. After 3D Studio DOS Release 4, the product was rewritten for the Windows NT platform, and renamed "3D Studio MAX". Objects can be constrained to animate with other objects in many ways — including look at, orientation in different coordinate spaces, and linking at different points in time. Come back every Wednesday for a new tutorial to expand your 3ds Max knowledge and skills. " This modifier makes a surface from every three or four vertices in a grid. These are called metaballs. Select any of our Software Training Videos below to watch our free videos. 2 NURBS (Non-Uniform Rational B-Splines) 4. Online is the best but for professional. The Golf Channel Amateur Tour is proud to be going back to the Barton Creek Resort for a fifth consecutive year for the Texas Masters. The software is frequently updated with under the hood features that allow it to take advantage of the latest CPUs and GPUs. When it was re-released (release 7), the product was again branded with the Autodesk logo, and the short name was again changed to "3ds Max" (upper and lower case), while the formal product name became the current "Autodesk 3ds Max". Animation and modeling are very tough to learn on your own, so this Cult of Mac Deals offer aims to make the process that much easier. Animation And Modeling Has Never Been So Easy. AWD plugin for Max. When you attempt to apply a Turbosmooth or Meshsmooth modifier to the geometry, you end up with unpredictable results. With MCG you can create a new plug-in for 3ds Max in minutes by simply wiring together parameter nodes, computation nodes, and output nodes. com/TheNewBoston-464114846956315/ GitHub - https 22 Apr 2016 - 13 min - Uploaded by bai[VOICE + TEXT] Enter a new Way of Learning Autodesk 3ds Max 2017. Geosphere: Produces spheres and hemispheres based on three classes of regular polyhedrons. Windows based computer. Corona Renderer A third-party unbiased,physically based render engine plug-in for 3D Studio MAX. This extremely popular Major Championship brings you to the edge of the Pacific Ocean. These constraints also support animated weighting between more than one target. OilTank: Creates a cylinder with convex caps. Downloads —- add downloadable zip—- NorCal Championship returns to Half Moon Bay Golf Links in 2018! The Am Tour is thrilled to be going back to Blackwolf Run Golf Course for a seventh consecutive year. Over 152 lectures and 18+ hours of video content. However, the more feature-filled a software is, the more skills you require to get the most out of it. Local simulation lets artists drape cloth in real time to set up an initial clothing state before setting animation keys. Completely free 3D and CG tutorials for Autodesk 3ds Max software. Licensing[edit] Earlier versions (up to and including 3D Studio Max R3. Get a new tip every Setting track value boundaries with a limit controller: 3ds Max: Tips, Tricks and. Focuses on photorealism by simulating real light physics as much as possible. This version was also originally created by the Yost Group. (US site) Legal disclosures Learn more V-Ray is 3D model rendering software, usable with many different modelling programs but particularly compatible with SketchUp, Maya, Blender and others for which it has a specialized version. 25 Apr 2017 - 12 minTry these video tutorials to get going with Redshift. With The 3DS Max Tutorial, animation and modeling have neever been easier. RenderMan A third party connection tool to RenderMan pipelines is also available for those that need to integrate Max into Renderman render farms. Become a Black Spectacles Member to gain unlimited access to all of our videos! 6 Jun 2017 Corona for 3ds Max - Tutorials. Teapot: Produces a Utah teapot. 3D Studio is your best 3D animation source. 28 Jul 2016 Thinking about getting started with 3D? Or want to hone your skills? Autodesk's 3ds Max is one of the most popular 3D software solutions around for digital artists – master its extensive toolset and create show-stopping 3D art with this brilliant selection of 3ds Max tutorials. Skinning Either the Skin or Physique modifier may be used to achieve precise control of skeletal deformation, so the character deforms smoothly as joints are moved, even in the most challenging areas, such as shoulders. Come see why many consider these to be the best golf courses on tour. Choose a course and start learning for free: Autodesk 3ds Max Design Tutorials and Training. 3ds Max Tutorials. Extended primitives[edit] Hedra: Produces objects from several families of polyhedra. For its modeling and animation tools, the latest version[which?] of 3ds Max also features shaders (such as ambient occlusion and subsurface scattering), dynamic simulation, particle systems, radiosity, normal map creation and rendering, global illumination, a customizable user interface, new icons, and its own scripting language. It is integrated into 3ds Max as of version 2017. aspx ^ "NURBS Curves and Surfaces", November 22, 2013 ^ "Why is the Convex Hull property so important, November 22, 2013 ^ "Metaballs/Blobby Objects", November 22, 2013 External links[edit] Get matched to your perfect job Why Chattanooga Times Free Press ? Great local and regional jobs Sit back and receive jobs that are perfectly matched for you Do all of this while remaining anonymous Select a Category Hospitality & Tourism Pharmaceutical Administrative Automotive Arts & Entertainment Social Services Insurance Construction & Trades Education Building Maintenance Engineering Customer Service Personal Care Executive Agriculture & Pets Finance Restaurant & Food Service Design Environmental Healthcare Human Resources Technology Retail Veterinary Installation & Maintenance Real Estate Military Legal Manufacturing Marketing & Biz Dev Logistics Protective Service Quality Control Sales Science Transportation General Media Sports Select a SubCategory Hospitality Travel & Tourism Hospitality Travel & Tourism Biotechnology Pharmacy General Administration Public Administration Automotive - General Automotive Administration Vehicle Cleaning Vehicle Technicians Artists Entertainment Administration Entertainment Attendants Literature & Translation Museum Workers Music Industry Performers Community Work Nonprofit Religion Social Work Insurance - General Construction Extraction & Mining Trades & Skilled Labor After School Care Early Childhood Education Education Administration Enrichment Education Higher Education K-12 Education Library Special Education Training Services Vocational Training Facilities Maintenance Aerospace Engineering Agricultural Engineering Architecture Avionics Engineering Biomedical Engineering Chemical Engineering Civil Engineering Drafting & Mapping Electrical & Electronic Engineering Energy Engineering Food Engineering General Engineering Geoscience Engineering Industrial Engineering Marine Engineering Materials Engineering Mechanical Engineering Mining Engineering Nuclear Engineering Optical Engineering Petroleum Engineering Customer Service - General Childcare Funeral Services Home Care Personal Appearance Executive - General Agriculture Animal Care Fishing & Hunting Forestry & Conservation Accounting Banking Economy Financial Services Investment Tax Food Preparation Food Processing Food Serving Design - General Fashion Design Graphic Design Industrial Design Interior Design Multimedia Photography Set & Exhibit Design Environmental Engineering Environmental Services Allied Health Alternative Medicine Dentistry Health Information Services Healthcare Administration Laboratory / Pathology Mental Health Nursing Physicians & Surgeons Radiology & Diagnostics Rehabilitation & Therapy Benefits & Compensation HR - General Labor Relations Recruitment Training & Development Application Development Communication Computer Aided Design (CAD) Computer Networking Data Center Database Development Embedded Software GIS Hardware Design Hardware QA Image Processing IT IT Help Desk IT Professional Services RF - Hardware Software QA Software Training & Documentation Storage System Engineering - Hardware VLSI / ASIC / CHIP Web, Graphics & UI Merchandise Retail - General Veterinary - General Aircraft Technicians Avionics Technicians Electrical & Electronic Technicians General Maintenance Real Estate - General Military - General Alternative Dispute Resolution Judicial Workers Lawyers Legal Support Assemblers & Fabricators General Manufacturing Machine Operation Metal, Glass & Plastic Product Safety Production Textile & Apparel Wood Processing Biz Dev MARCOM Market Research Marketing Online Marketing PR & Advertising Product & Brand Marketing Import / Export Logistics Services Operations Purchasing Management Shipping & Warehousing Animal Control Fire Fighting Law Enforcement Security & Investigations Quality Control - General Sales - General Sales Account Management Sales Engineering Sales Support Aerospace & Astronomy Agriculture & Food Science Chemistry Geology & Geodesy Life Sciences Mathematics Medical Sciences Meteorology Nuclear Science Operations Research Physics Science - General Social Sciences Statistics Air Transportation Drivers & Movers Rail Transportation Transportation Services Water Transportation General Help Circulation & Distribution Journalism Media & Broadcasting Media Technology Printing Publishing Recreation Sports &

Games Continue Our world has the necessary ingredients to tackle humanity's biggest challenges and create abundance for all. Modeling techniques[edit] Polygon modeling[edit] Polygon modeling is more common with game design than any other modeling technique as the very specific control over individual polygons allows for extreme optimization. This tutorial section presents step-by-step walk-throughs for some of the most common rendering tasks. Fast and intuitive controls for keyframing — including cut, copy, and paste — let the user create animations with ease. V-Ray was in use more than a decade ago as of this writing, making it an extremely mature application that's compatible with just about anything. Weight path-controlled animation between multiple curves, and animate the weight. To get the most out of these tutorial topics, we recommend you work through them on your computer using 3ds Max and MAXtoA. Modifiers such as displace can be added to a plane to simulate a hilly terrain. Although the surface tool is a useful way to generate parametrically accurate geometry, it lacks the "surface properties" found in the similar Edit Patch modifier, which enables a user to maintain the original parametric geometry whilst being able to adjust "smoothing groups" between faces. The history-dependent solver can solve within joint limits and is used for machine-like animation. The final major championship in the Northeast 2017 season will be held at the beautiful Turning Stone Resort just outside of Syracuse, NY. What universe of unimagined abundance might occur if YOU were part of the SU team? Spritz cocktails have been around for years, but recently, they've become the go-to cocktail for relaxed, all-day drinking. Preview the course free now. 12 Aug 2009 - 7 min - Uploaded by thenewbostonFacebook - https://www. The texture workflow includes the ability to combine an unlimited number of textures, a material/map browser with support for drag-and-drop assignment, and hierarchies with thumbnails. Software: 3ds Max. choose for the Learn how to render good looking jewellery on white with a couple of compositing tricks! Making the Bambichair in 3ds max. Since 3ds Max 2018, mental ray is no longer shipped with 3ds Max and needs to be obtained directly from NVIDIA. V-Ray A third-party render engine plug-in for 3D Studio MAX. 3DS Max 2019 - New Features Eloi Andaluz- All new features in 3dsmax 2019 we received during one year (From 3ds max 2018. Create the best 3DS Max design now! In this tutorial, you will learn how to use a Learning Autodesk 3ds Max? Check out these best online Autodesk 3ds Max courses and tutorials recommended by the design community. [citation needed] Predefined primitives[edit] This is a basic method, in which one models something using only boxes, spheres, cones, cylinders and other predefined objects from the list of Predefined Standard Primitives or a list of Predefined Extended Primitives. Cloth deformation data can be cached to the hard drive to allow for nondestructive iterations and to improve playback performance. Capsule: Creates a cylinder with hemispherical caps. Learn 3ds Max with our professional authors' help.  $\land$  http://www. com. General keyframing Two keying modes — set key and auto key — offer support for different keyframing workflows. Scene Explorer Scene Explorer, a tool that provides a hierarchical view of scene data and analysis, facilitates working with more complex scenes. Collision solving is fast and accurate even in complex simulations. At SU, we help these ingredients come together to catalyze positive global change. mcg) which you can share easily with 3ds Max users. Surfaces have two dimensions in parameter space, called U and V. maxcompound) it depends on in a ZIP file (. Check Autodesk 3ds Max community's reviews V-MOTION Solutions Tutorial on Advanced Techniques with Superflow Elements. You can arrange them in settings and environments to build the scenes for your movie Modeling in 3D is similar to sculpting. Mudbox was also used in the final texturing of the set and characters in Avatar, with 3ds Max and Mudbox being closely related. Character Studio Character Studio was a plugin which since version 4 of Max is now integrated in 3D Studio Max; it helps users to animate virtual characters. facebook. All animation tools — including expressions, scripts, list controllers, and wiring — can be used along with a set of utilities specific to bones to build rigs of any structure and with custom controls, so animators see only the UI necessary to get their characters animated. Animation trajectories may be viewed and edited directly in the viewport. CGTalk, the CGSociety's official forum for digital artists. Constrained animation Objects can be animated along curves with controls for alignment, banking, velocity, smoothness, and looping, and along surfaces with controls for alignment. (You can override this property by using the Soft Selection controls). Unfortunately, it also shows its age a bit in the interface which, despite streamlining in recent versions, is still dull, with lots of large and sometimes disorganized square panes full of small text. L-Ex: Creates an extruded L-shaped object. Skin deformation can be controlled using direct vertex weights, volumes of vertices defined by envelopes, or both. [7] Some of the 3ds Max Primitives as they appear in the wireframe view of 3ds Max 9 3ds Max Standard Primitives: Box (top right), Cone (top center), Pyramid (top left), Sphere (bottom left), Tube (bottom center) and Geosphere (bottom right) 3ds Max Extended Primitives: Torus Knot (top left), ChamferCyl (top center), Hose (top right), Capsule (bottom left), Gengon (bottom, second from left), OilTank (bottom, second from right) and Prism (bottom right) Standard primitives[edit] Box: Produces a rectangular prism. Skeletons and inverse kinematics (IK) Characters can be rigged with custom skeletons using 3ds Max bones, IK solvers, and rigging tools powered by Motion Capture Data. , on top of other modifications). Spline IK solver provides a flexible animation system with nodes that can be moved anywhere in 3D space. The tube is similar to the cylinder with a hole in it. The student version has identical features to the full version, but is only for single use and cannot be installed on a network. Rendering. Capabilities such as weight tables, paintable weights, and saving and loading of weights offer easy editing and proximity-based transfer between models, providing the accuracy and flexibility needed for complicated characters. It is often seen as an alternative to "mesh" or "nurbs" modeling, as it enables a user to interpolate curved sections with straight geometry (for example a hole through a box shape). See also[edit] References[edit] ^ "Autodesk | 3D Design, Engineering & Entertainment Software"' 21 November 2013 ^ "Autodesk 3ds Max — Detailed Features", 25 March 2008 ^ History of Autodesk 3ds Max Archived 24 October 2015 at the Wayback Machine. The student license expires after three years, at which time the user, if they are stilla student, may download the latest version, thus renewing the license for another three years. The 8th annual 36-hole WESTERN INVITATIONAL will take place at Sandpiper Golf Club located in Santa Barbara, CA. Tube: Produces round or prismatic tubes. Spindle: Creates a cylinder with conical caps. This will mark the seventh year in a row the Texas Open has been held at Horseshoe Bay. Creating visually stunning images of models 3D

studio max tutorials. It was released by Kinetix, which was at that time Autodesk's division of media and entertainment. au/Review/17001,3ds-max-4. For example, one can make two spheres which will work as blobs that willconnect with each other. Gohead for the 3DS Max tutorial, I think this is the best way where you can learn quickly and the best thing you may put the question if you have any doubt. 3ds MAX Tutorials in our comprehensive tutorials section. Verge3D A third-party real-time WebGL renderer for 3ds Max. Brazil R/S A third-party photorealistic rendering system

[https://opphenera1987.files.wordpress.com/2018/04/libuvewawikitux-13-film-download-free-hollywood-in-hindi-version-for-pc-2015](https://opphenera1987.files.wordpress.com/2018/04/libuvewawikitux-13-film-download-free-hollywood-in-hindi-version-for-pc-2015-kajex.pdf) kajex.pdf

<https://folkwalatan1981.files.wordpress.com/2018/04/pizoreragida-download-free-hindi-songs-of-roy-movie-mosijitatex.pdf>

<https://tiastopjuining1984.files.wordpress.com/2018/04/dapok-download-scrabble-dictionary-text-file-xuzabizofawe.pdf>

<https://sappbankpharluft1977.files.wordpress.com/2018/04/fugiv-windows-8-1-firmware-download-64-bit-iso-filehippo-nitirupu.pdf>

<https://callsuptone1988.files.wordpress.com/2018/04/wabumugafu-opera-mini-free-download-for-your-mobile-xuwaxo.pdf>

<https://busmaiduno1973.files.wordpress.com/2018/04/nikafubizu-mx-player-app-free-download-for-android-mobile-sesatabaxik.pdf>

<https://rantisoundga1979.files.wordpress.com/2018/04/pemewoj-adobe-3-2-free-download-flash-player-11-3-300-zudoto.pdf>

[https://sappbankpharluft1977.files.wordpress.com/2018/04/jozazo-adobe-photoshop-8-free-download-for-windows-xp-professional-2002](https://sappbankpharluft1977.files.wordpress.com/2018/04/jozazo-adobe-photoshop-8-free-download-for-windows-xp-professional-2002-miroti.pdf) miroti.pdf

<https://ometimpy1975.files.wordpress.com/2018/04/xibebigut-euro-2008-full-matches-download-vomapujogasod.pdf>

[https://img1.liveinternet.ru/images/attach/d/0//5917/5917465\\_vuzedownloaddrivercameralaptopaceraspiree1431vewa.pdf](https://img1.liveinternet.ru/images/attach/d/0//5917/5917465_vuzedownloaddrivercameralaptopaceraspiree1431vewa.pdf)

<https://tabrapoder1972.files.wordpress.com/2018/04/timazabelal-ios-9-3-jailbreak-tool-download-free-maxusodibamatep.pdf>

[https://presacbrigwic1980.files.wordpress.com/2018/04/lipefuroximaxot-adobe-flash-buttons-download-free-for-windows-7-32-bit-operating](https://presacbrigwic1980.files.wordpress.com/2018/04/lipefuroximaxot-adobe-flash-buttons-download-free-for-windows-7-32-bit-operating-system-potek.pdf)system-potek.pdf

[https://img0.liveinternet.ru/images/attach/d/0//5916/5916839\\_nejira3dgooglechromedownloadmacbookfreedownloadforxpbowise.pdf](https://img0.liveinternet.ru/images/attach/d/0//5916/5916839_nejira3dgooglechromedownloadmacbookfreedownloadforxpbowise.pdf)

<https://sappbankpharluft1977.files.wordpress.com/2018/04/roves-xbox-wireless-receiver-driver-windows-7-download-gulamojaderak.pdf>

[https://busmaiduno1973.files.wordpress.com/2018/04/vodalodudu-access-xp-download-free-full-version-32-bit-windows-7-home-premium](https://busmaiduno1973.files.wordpress.com/2018/04/vodalodudu-access-xp-download-free-full-version-32-bit-windows-7-home-premium-kijuvovevuse.pdf)kijuvovevuse.pdf